**<補助事業ポータルについて>**

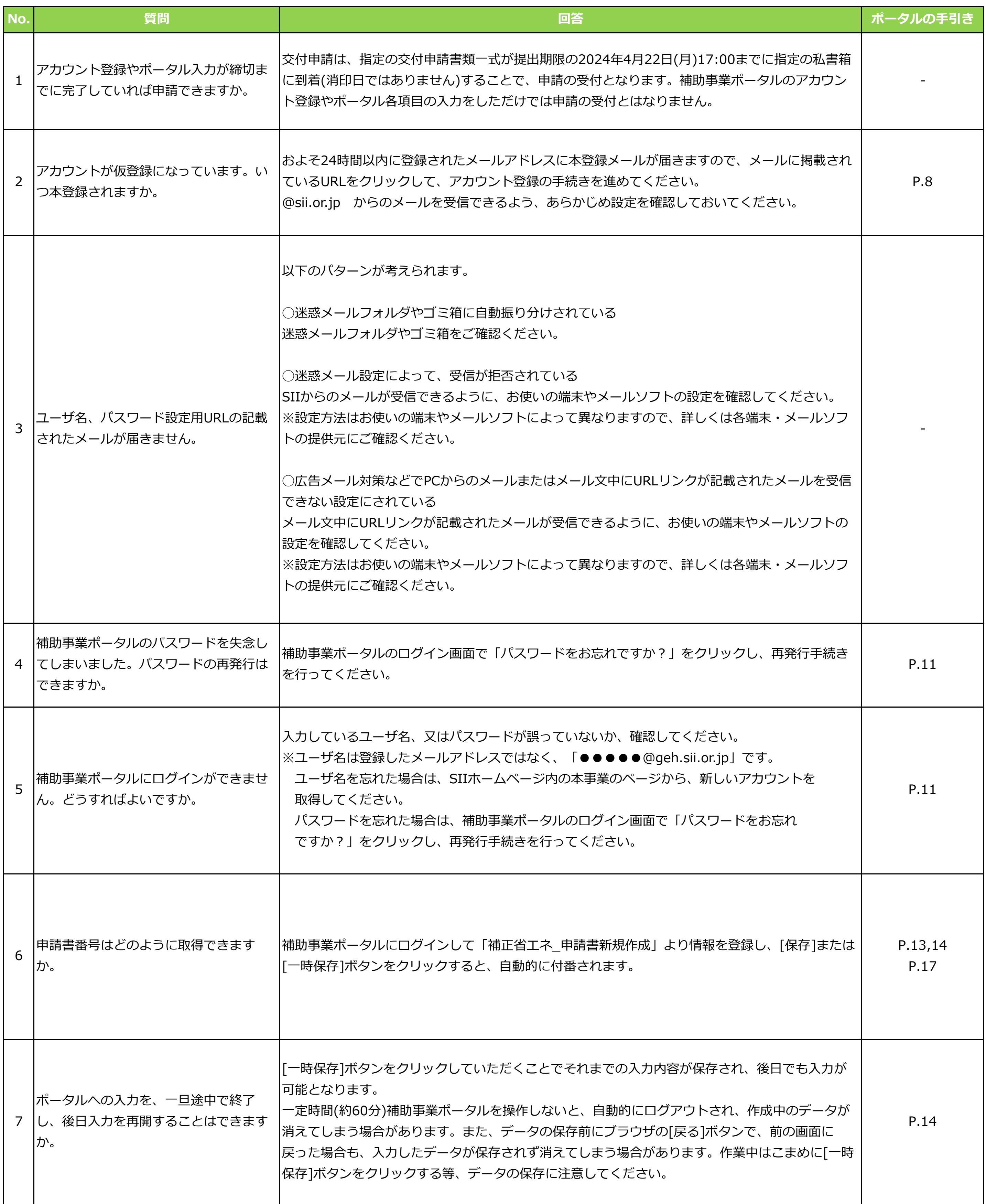

## **令和5年度補正予算 省エネルギー投資促進支援事業費補助金 ≪よくあるご質問(補助事業ポータル)≫**

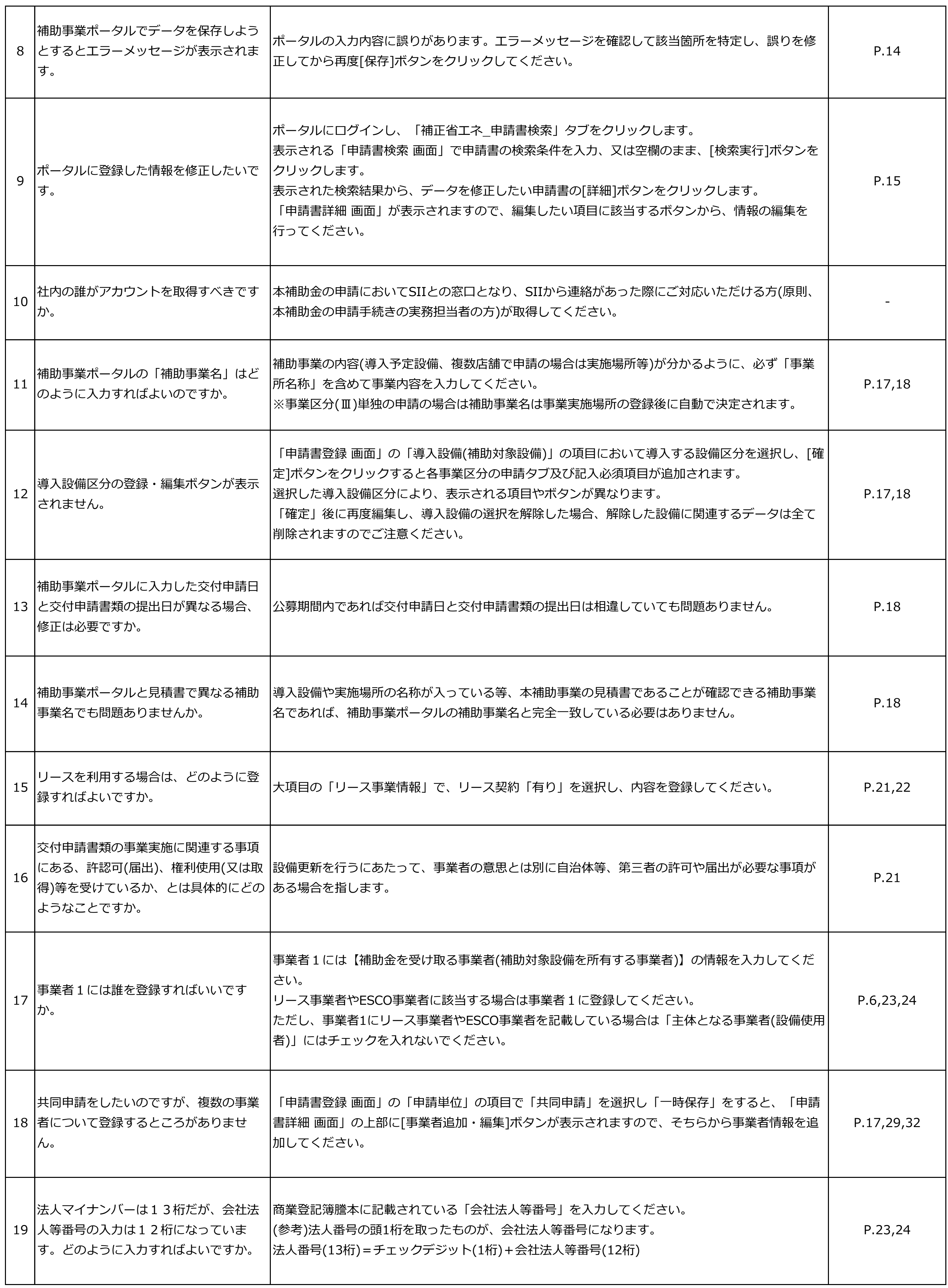

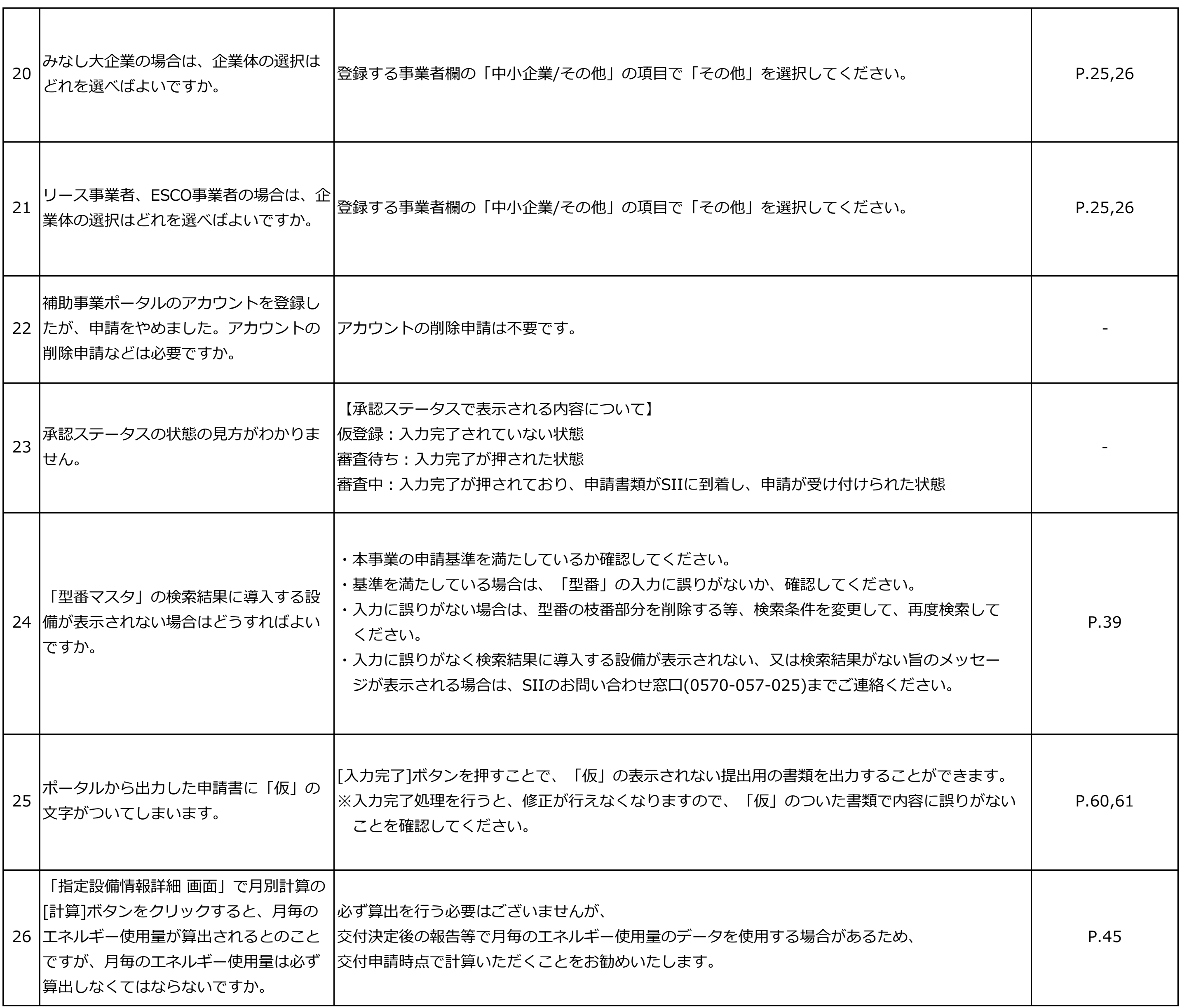